**Муниципальное общеобразовательное учреждение «Тоншаевская средняя школа»**

**СОГЛАСОВАНО**

Заместитель директора по УВР

\_\_\_\_\_\_\_\_\_\_\_\_\_ Ю.В.Ворожцова (подпись) (расшифровка)

 $2015$  г.

## **КАЛЕНДАРНО-ТЕМАТИЧЕСКОЕ ПЛАНИРОВАНИЕ по учебному предмету «Информатика»**

 Класс: 2 «А» Учитель: Еперова Г. А.

Количество часов: Всего 34 часа В неделю 1 час

Планирование составлено на основе рабочей программы по информатике Приказ от09.09.13 г.№ 01- 02/328

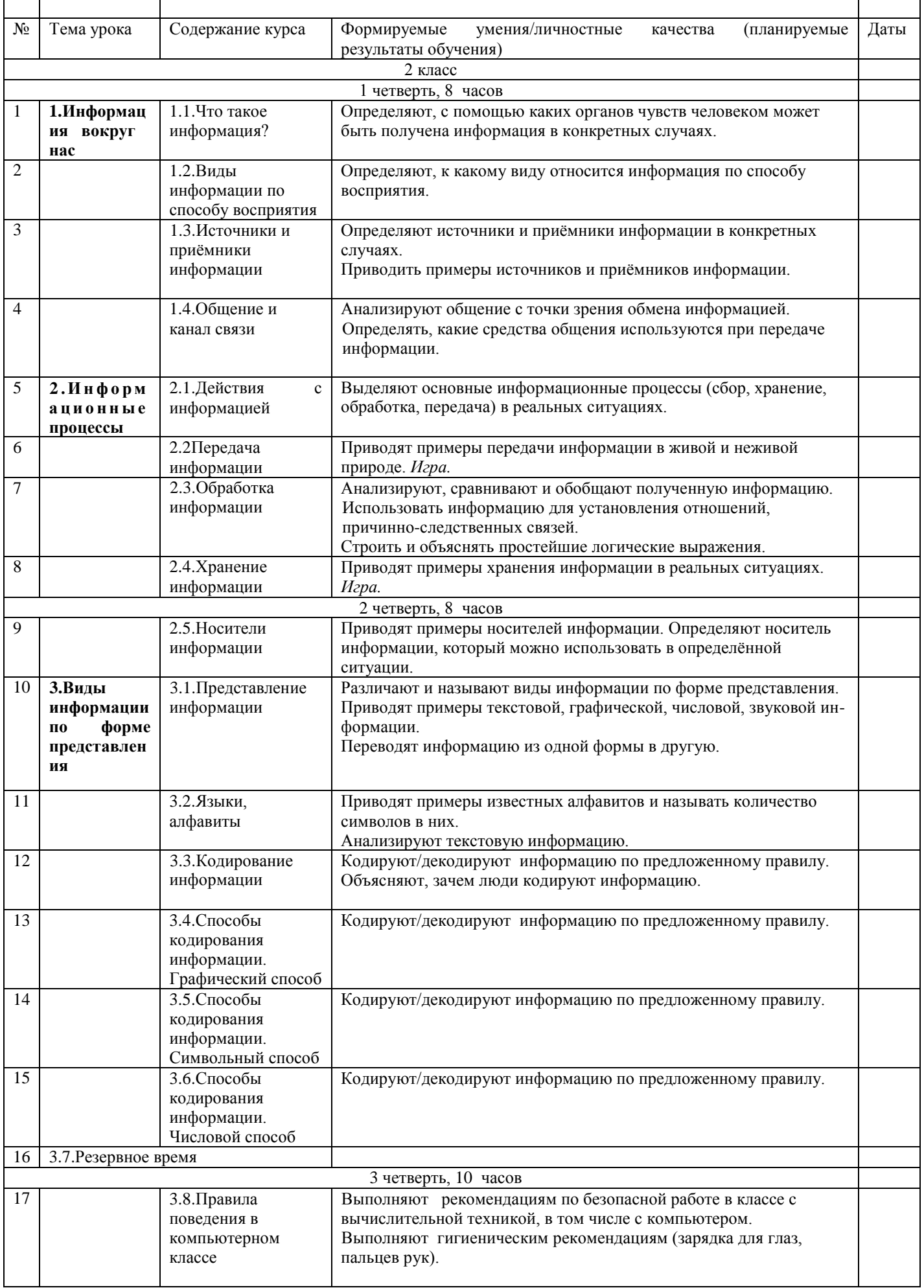

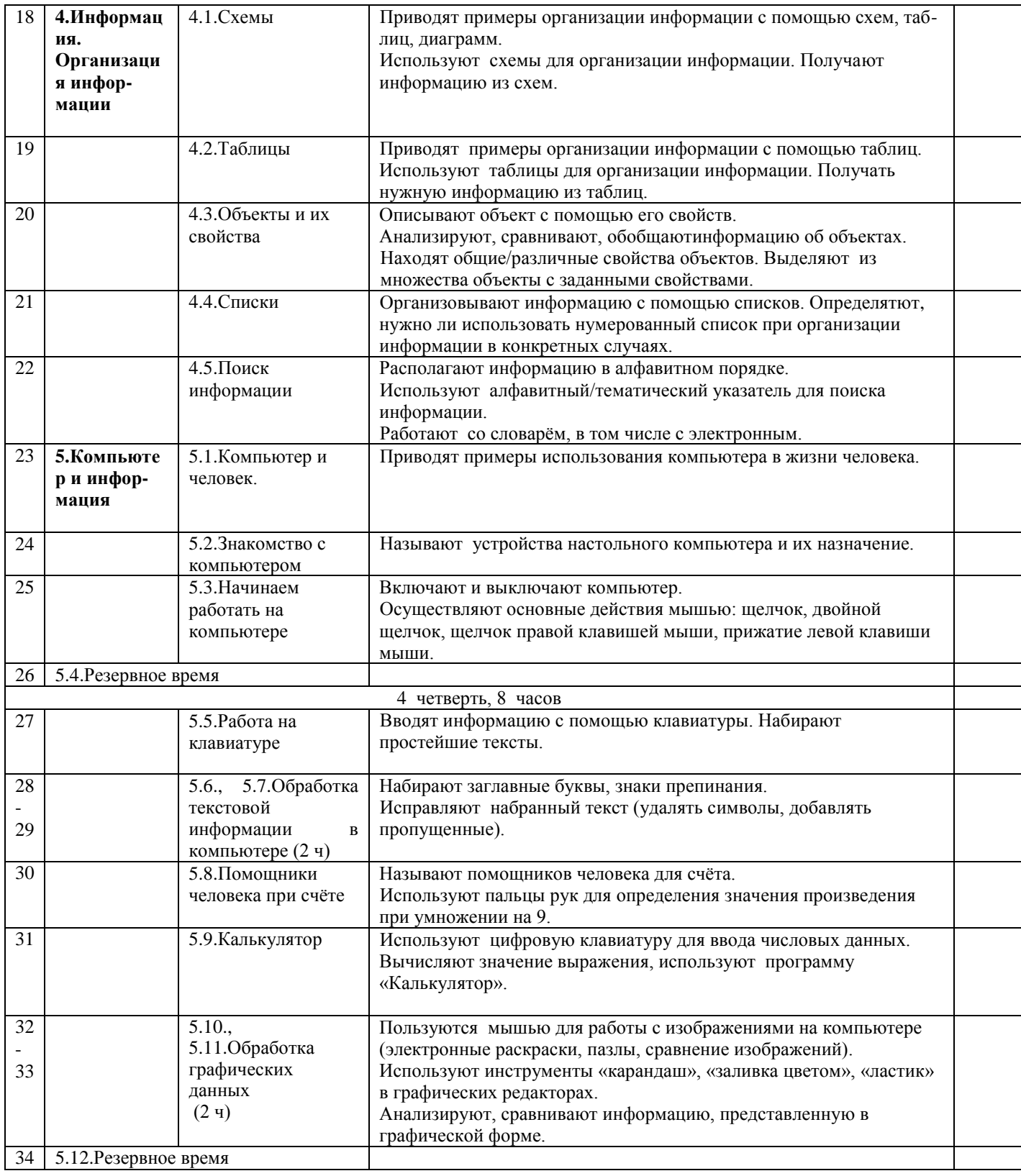